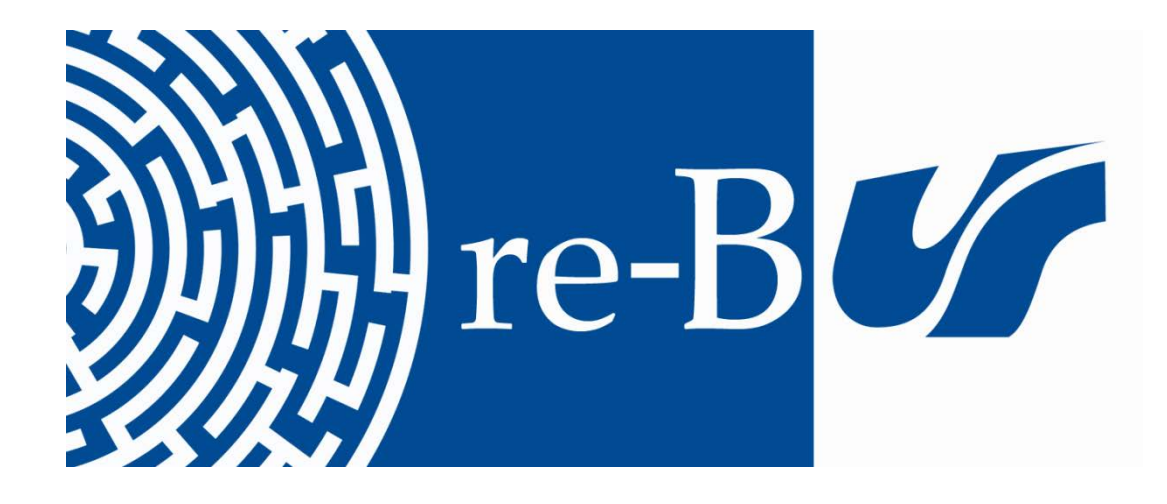

## You have downloaded a document from **RE-BUS** repository of the University of Silesia in Katowice

**Title:** Marco Cevoli, Sergio Alasia, "Guida completa a OmegaT: tecniche, trucchi e consigli per traduttori e project manager", Narcissus Self-publishing, e-book [recenzja]

**Author:** Claudio Salmeri

Citation style: Salmeri Claudio. (2013). Marco Cevoli, Sergio Alasia, "Guida completa a OmegaT: tecniche, trucchi e consigli per traduttori e project manager", Narcissus Selfpublishing, e-book [recenzja]. "Rocznik Przekładoznawczy " (2013), T. 8, s. 257-261.

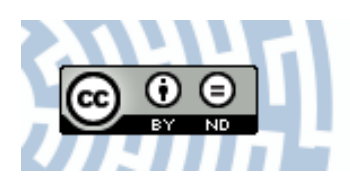

Uznanie autorstwa - Bez utworów zależnych Polska - Ta licencja zezwala na rozpowszechnianie, przedstawianie i wykonywanie utworu zarówno w celach komercyjnych i niekomercyjnych, pod warunkiem zachowania go w oryginalnej postaci (nie tworzenia utworów zależnych).

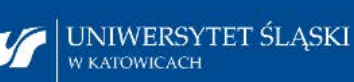

**MR Biblioteka** Uniwersytetu Śląskiego

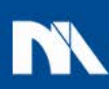

**Ministerstwo Nauki** i Szkolnictwa Wyższego

## **Marco Cevoli, Sergio Alasia,** *Guida completa a OmegaT: tecniche, trucchi e consigli per traduttori e project manager***\* , Narcissus Self-publishing, e-book (recenzja książki)**

Systemy tłumaczenia wspomaganego komputerowo lub systemy CAT (z ang. *Computer Assisted Translation*) opierają się na programach pamięci tłumaczeniowej, które przechowują wcześniej przetłumaczone teksty wyjściowe i ich ekwiwalentne teksty docelowe w bazie danych oraz odzyskują powiązane segmenty podczas tłumaczenia nowych tekstów. System CAT uzupełnia pracę tłumacza przez serię komponentów, które oddziałują i współpracują między sobą, tj. pamięć tłumaczeniowa, baza danych i edytor tekstu, na którym tłumaczenie może być wykonywane. Niektóre programy do zarządzania pamięcią tłumaczeń działają jako samodzielne środowiska, inne jako nakładki na edytor tekstu czy inne programy.

Pojęcie tłumaczenia wspomaganego komputerowo po raz pierwszy pojawiło się na początku lat 90. Wtedy niektóre firmy zajmujące się oprogramowaniem komputerowym zaczęły sprzedawać pierwsze wersje programów CAT. Były one płatne, nie cieszyły się więc dużą popularnością, ponadto dostęp do nich był znacznie ograniczony. Obecnie najbardziej znanym programem do tłumaczenia wspomaganego jest pakiet tłumaczeniowy SDL Trados, stworzony w 1984 roku przez niemiecką firmę Trados GmbH. Jednocześnie zaczęły się również rozwijać programy darmowe, tzw. wolne oprogramowania (*open source*), które są ogólnodostępne i mogą być stosowane, a nawet poddane modyfikacjom, przez większą liczbę użytkowników.

Wśród tzw. narzędzi *open source* obecnych na rynku OmegaT jest z pewnością tym najbardziej rozpowszechnionym, który zyskuje coraz większą przychylność wśród użytkowników systemów CAT. Według sondażu przeprowadzonego w Internecie w 2010 roku, wśród 458 profesjonalnych tłumaczy, OmegaT jest używany przez 6% respondentów<sup>1</sup>.

*<sup>\*</sup> Pełna instrukcja użytkownika programu OmegaT: techniki, sztuczki i porady dla tłumaczy i koordynatorów* (tłum. C.S.).

<sup>&</sup>lt;sup>1</sup> Badanie dostępne na stronie http://www.translationtribulations.com/2010/07/results-ofjune-translation-tools.html (dostęp: 30 sierpnia 2012 r.).

Przedmiotem niniejszej recenzji jest napisany w języku włoskim instruktarz do wersji 2.5.0, która pojawiła się w 2011 roku. Autorami podręcznika są tłumacze Marco Cevoli i Sergio Alasia.

Podręcznik składa się z pięciu rozdziałów i uzupełnienia. W pierwszym rozdziale omawiana została koncepcja tłumaczenia wspomaganego. Zwrócono w nim uwagę na korzyści, ale również ograniczenia płynące z użytkowania narzędzi CAT. Autorzy opisują podstawowe narzędzia, które obecnie dostępne są na rynku i ilustrują znaczenie *open source*. Autorzy dzielą się też refleksją na temat wyboru, którego powinien dokonać tłumacz, gdy postanowi posłużyć się narzędziem CAT: czy koniecznie powinien wybrać oprogramowanie CAT komercyjne (płatne), czy wystarczy, aby pobrał z Internetu oprogramowanie darmowe (*open source*)? Czy wysoki koszt programów komercyjnych można usprawiedliwić wyższą wydajnością i bardziej zaawansowanymi funkcjami, czy też nie? Jeśli tak, to czy naprawdę tłumaczowi niezbędne są wszystkie oferowane funkcje? Odpowiedź, którą dają nam autorzy, jest z całą pewnością na korzyść programów *open source*. I rzeczywiście, z punktu widzenia tłumacza wybór oprogramowania *open source* może bardziej odpowiadać jego potrzebom, ale prawdopodobnie takie oprogramowanie nie sprawdzi się w pracy koordynatora (tzw. *project manager*), który częściej używa najbardziej zaawansowanych funkcji, dostępnych tylko w oprogramowaniach komercyjnych.

Drugi rozdział poświęcono możliwym scenariuszom użycia programu OmegaT. Ponadto w szczegółowy sposób opisano jego interfejs (menu, paski narzędzi i skróty klawiszowe).

Trzeci rozdział prowadzi użytkownika w sposób jasny i wyczerpujący przez proces pobierania programu z Internetu, a następnie instalacji i wyboru odpowiedniej wersji zgodnej z systemem operacyjnym, wymaganiami systemowymi programu i preferencjami użytkownika. Poza tym opisane zostały również cztery inne programy, które wykorzystują kod programu OmegaT, tj. OmegaT+, Autshumato ITE, Benten i Boltran. Intencją autorów podręcznika jest uświadomienie użytkowników o istnieniu tych czterech ,,pochodnych", aby nie zostali wprowadzeni w błąd podczas pobierania oprogramowania z Internetu.

Czwarty rozdział jest bardzo obszerny i możemy go podzielić na cztery podrozdziały: w pierwszej części krok po kroku ukazano, jak nadać osobisty charakter własnemu środowisku pracy, jak utworzyć projekt tłumaczenia (z krótką dygresją na temat obsługiwanych formatów plików), jak wykonać analizę statystyczną projektu (potrzebną do sporządzenia kosztorysu), jak ustawić pamięć tłumaczeniową, glosariusze/słowniki i korektę ortograficzną

oraz jak wykonać samo tłumaczenie tekstu. W drugiej części rozdziału autorzy koncentrują się natomiast na procesie rewizji jednego bądź wielu tekstów, przetłumaczonych także za pomocą innych systemów CAT, przedstawiając różne możliwe podejścia, również na podstawie źródła przetłumaczonego pliku. W kolejnej części rozdziału zwrócono uwagę na kontrolę jakości tekstu przetłumaczonego, tj. kontrolę jakości automatycznego sprawdzenia błędów formalnych obecnych w tekście, takich jak opuszczone (nieprzetłumaczone) fragmenty tekstu, podwójne spacje, powtórzenia słów itp. OmegaT nie ma funkcji kontroli jakości, dlatego wykorzystuje zewnętrzne narzędzia obecne na rynku. Niektóre z nich współpracują z programem, inne natomiast używane są osobno. W ostatniej części rozdziału opisane zostały różne typologie wyszukiwań (kwerend), które można wykonać wewnątrz oprogramowania: wewnątrz tekstu wyjściowego, docelowego, pamięci tłumaczeniowej, a także wyszukiwanie dokładne, tj. przez słowa klucze, regularne wyrażenia itp.

W piątym i ostatnim rozdziale przedstawiono niektóre aspekty mniej znane i bardziej zaawansowane OmegiT, które przewidują nawet użycie oprogramowania wraz z innymi darmowymi narzędziami do tłumaczenia i *open source*, w celu poprawy i podniesienia wydajności oraz uzupełnienia funkcjonalności, które jeszcze nie są oferowane przez OmegęT (jak np. scalanie z TynyTM, projektem *open source*, dającym możliwość podłączenia się do serwera zdalnego pamięci tłumaczeniowych). Autorzy koncentrują się następnie na lokalizacji stron internetowych, na personalizacji ustawień zaawansowanych i utrzymaniu pamięci tłumaczeniowych i glosariuszy.

W podręczniku zawarte jest także przydatne uzupełnienie (dodatek), podzielone na cztery sekcje. W pierwszej zawarto sugestie różnych sposobów, dzięki którym użytkownicy mogą wesprzeć rozwój projektu OmegaT; w drugiej natomiast zebrane zostały najczęściej zadawane pytania (FAQ) i krótkie, ale jasne odpowiedzi; w trzeciej sekcji przedstawiono kody do reprezentowania języków na podstawie standardów ISO; w czwartej opisane zostały dwie listy słów funkcjonalnych (tzw. *stopwords*), których należy użyć w celu filtrowania wyników słownikowych ustawionych w programie OmegaT.

Podręcznik *Guida completa a OmegaT: tecniche, trucchi e consigli per traduttori e project manager* jest tekstem specjalistycznym i dlatego, jak w każdym innym tego typu tekście, autorzy ustalili pewną umowną terminologię i typografię, w celu ujednolicenia formy i ułatwienia konsultacji. Należy podkreślić obecność niektórych akapitów oderwanych od tekstu i opisanych jako "Notatka", "Sugestia" lub "Uwaga", które zawierają szczegółowe omówienia, porady praktyczne i często występujące problemy wraz z podpowiedziami.

## **260 CLAUDIO SALMERI**

Książka została napisana w sposób jasny, użyty język jest zrozumiały dla większości użytkowników i - z punktu widzenia poziomu tekstu - tom może być skierowany zarówno do użytkownika początkującego, jak i zaawansowanego. Struktura publikacji pozwala i na konsultację krok po kroku, od początku do końca, łatwą w obsłudze dla nowicjusza, który po raz pierwszy ma styczność z oprogramowaniem, i na dowolną konsultację, która może stanowić solidną pomoc dla użytkownika szukającego konkretnej informacji. Myślę, że omawiany przewodnik zostanie pozytywnie odebrany w środowisku tłumaczy.

> *Claudio Salmeri* (Katowice)

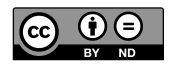